## CSc 360 Operating Systems Pthreads

Jianping Pan Summer 2015

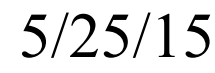

5/25/15 CSc 360 1

### Review: threads

- Threads
	- a basic unit of CPU utilization
	- thread vs process
- User vs kernel-level threads
	- thread models
- Issues with threading
	- $-$  fork(), exec()
	- $-$  kill()
- 5/25/15 CSc 360 2

# Pthread library

- Create a thread
	- int **pthread\_create** (thread, attributes, start\_routine, arguments);
	- PC: start routine(arguments);
	- default attributes: joinable and non-realtime
- Exit from a (created) thread
	- void **pthread\_exit** (return\_value);
	- cleanup handlers by **pthread\_cleanup\_push** ();

• stack-like "reverse" execution order

 $5/25/15$  CSc  $360$   $5/25/15$ thread vs process system calls/diagram on board

### Pthread library: more

- Wait a target thread to exit: *synchronize* – int **pthread\_join** (thread, return\_value);
	- release resource allocated to the target thread
- Put a target thread in detached state
	- int **pthread\_detach** (thread);
	- no other threads can "join" this one
		- no "pthread attach"
	- resource released once the thread exits

 $5/25/15$  CSc  $360$  4 • thread can be created in detached state

## Pthread: further more

- Cancel another thread
	- int **pthread\_cancel** (thread);
	- calling thread: send a request
	- target thread: **pthread\_setcancelstate** ();
		- ignore the request
		- terminate immediately
			- asynchronous cancellation
		- check whether it should be cancelled periodically
			- deferred cancellation

5/25/15 CSc 360 5

### Example: producer-consumer

- Multi-process
	- shared memory solution
	- message passing solution
- Single-process, multi-thread

#### #i ncl ude  $\leq pt$  hr ead. h>

```
void *producer (void *args);
void *consumer (void *args);
```
typedef struct {...} queue;

. . .

5/25/15 CSc 360 6 with a fifo queue instead of (ring) array

### Main thread

```
5/25/15 CSc 360 7
queue *queueInit (void);
void queueDelete (queue *q);
void queueAdd (queue *q, int in);
void queueDel (queue *q, int *out);
int main ()
{
    queue *fifo;
    pt hr ead_t pr o, con;
    fifo = queueInit ();
    if (fifo == NULL) {
         fprintf (stderr, "main: Queue Init failed.\n");
         exit (1);
    }
    pt hr ead cr eat e ( &pr o, NULL, pr oducer, f i f o);
    pt hr ead cr eat e ( & con, NULL, consumer, f i f o);
    pt hr ead j oi n ( pr o, NULL) ;
    pt hr ead j oi n ( con, NULL) ;
    queueDelete (fifo);
    return 0;
}
```
### Producer thread

```
void *producer (void *q)
{
    queue *fifo;
    int i;
    fifo = (queue * ) q;for (i = 0; i < LOOP; i++) {
        /* produce LOOP items, inserting them into
                  * the "fifo" queue. 
\star/...
    }
    return (NULL);
}
```
### Consumer thread

```
void *consumer (void *q)
{
    queue *fifo;
    int i, d;
    fifo = (queue * ) q;for (i = 0; i < LOOP; i++) {
         /* Consumer LOOP items from the
           * "fifo" queue.
          */
         ...
     }
    return (NULL);
}
```
## This lecture

- Pthread library
	- create and terminate threads
		- passing arguments: start routine (arguments);
	- join and detach threads
		- synchronize
- Explore further

 Pthread tutorial this *Friday* Thursday http://www.llnl.gov/computing/tutorials/pthreads/

5/25/15 CSc 360 10

### Next lecture

- Pthread
	- threads: sharing data in a process
		- read-write, write-write conflicts
	- mutex and condition variables http://www.llnl.gov/computing/tutorials/pthreads/